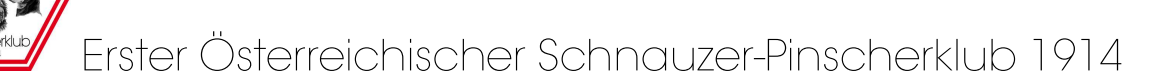

Sie haben einen Hund mit ausländischer FCI-Ahnentafel (Export-Pedigree) und möchten, dass diese in Österreich anerkannt wird. Dies ist notwendig, um z.B. an Ausstellungen teilnehmen zu können oder dass der Hund an Sportveranstaltungen als Rassehund geführt wird. Dafür muss der Hund in das Österreichische Hundezuchtbucht (ÖHZB) eingetragen werden.

## Anleitung zur Eintragung in das ÖHZB (Einzeleintragung)

- 1. Bitte schicken Sie per Mail einen gut leserlichen Scan (oder Foto) des Exportpedigrees (alle Seiten) an den Zuchtwart. Bitte führen Sie in der Mail folgende Daten an:
	- Name, Adresse, E-Mail, Tel. des Hundebesitzers sowie
	- Name, Adresse des Züchters
- 2. Sie bekommen vom Zuchtwart ein komplett vorausgefülltes Formular per E-Mail übermittelt. Bitte drucken Sie dieses aus, stimmen Sie der Datenverarbeitung durch Ankreuzen zu und unterfertigen Sie das Formular.
- 3. Im letzten Schritt senden Sie bitte
	- o.a. unterfertigtes Formular
	- das originale Exportpedigree
	- (bei deutscher VDH Ahnentafel "Anerkennung für das Ausland") und die ausgefüllte, unterschriebene und von einem Tierarzt bestätigte
	- Chip-Identifikation (unter Downloads auf www.schnauzer-pinscherklub.at)

eingeschrieben, per Post an den Zuchtwart

## Zuchtwart:

Claudia Moser Mahrersdorf 35 3591 Altenburg moser@schnauzer-pinscherklub.at

## Eintragungsgebühren

€ 50,00 / Hund für Mitglieder im 1. ÖSPK 1914 € 150,00 / Hund für Nicht-Mitglieder

zzgl. ÖKV-Gebühren